## ЭЛЕКТРОНИКА И ЭЛЕКТРОТЕХНИКА

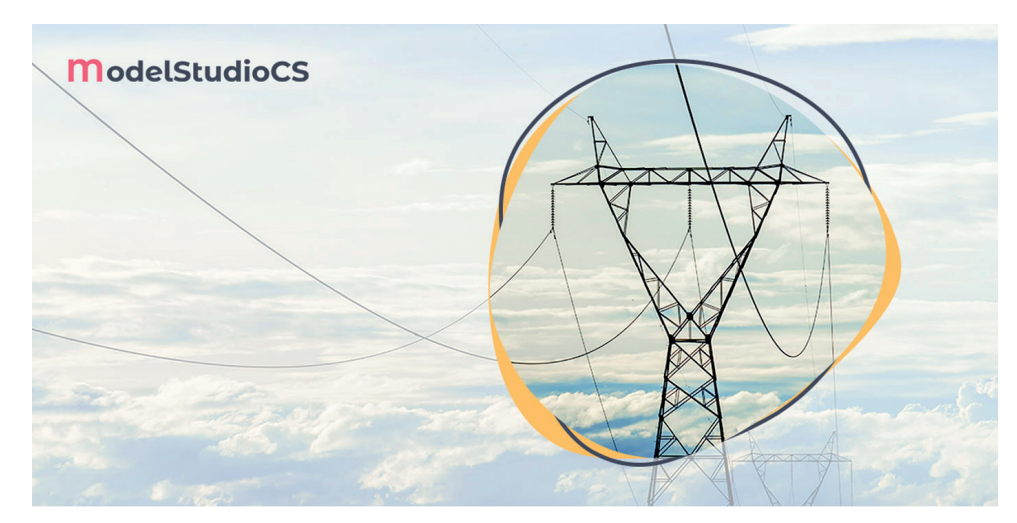

## ПРОЕКТИРОВАНИЕ ВЛЭП С ИСПОЛЬЗОВАНИЕМ **MODEL STUDIO CS ЛЭП**

овременные подходы к проектированию электросетевых объектов обусловлены адаптацией проектных организаций к линамично изменяющимся нормативным актам Российской Федерации, требованиям к составу и оформлению документации, растущей необходимостью во всесторонней интеллектуальной проработке технических решений. Времена типового проектирования остались далеко позади, развитие технологий строительства и применение инновационных материалов повышают наукоемкость производственных процессов. Важная роль в наше время отводится программному обеспечению.

Автоматизация на всех этапах проектирования - от начала выполнения проектных работ до получения выходной документации - позволяет оптимизировать трудозатраты, исключить риск появления ошибок из-за человеческого фактора, что особенно актуально в условиях рыночной экономики, а также повысить эффективность функционирования предприятия. Разработанная в помощь проектировщикам отечественная программа Model Studio CS ЛЭП учитывает все особенности процесса проектирования и оказывает помощь в принятии оптимальных решений.

Программный комплекс Model Studio СЅ ЛЭП разработан для выполнения работ по проектированию воздушных линий 0,4-750 кВ, а также по подвеске

ВОЛС на опорах ВЛ. Для удобства пользователя предусмотрена возможность функционирования с использованием лвух платформ: отечественной nanoCAD и ее зарубежного аналога AutoCAD. Работа с Model Studio CS ЛЭП требует минимального набора исходных данных, получаемых в результате выполнения инженерных изысканий: необходимы лишь план и продольный профиль трассы ВЛ. Обширный состав объектов, наполняющих базу данных, которая входит в комплект поставки, обеспечивает возможность моделирования линий различной протяженности и сложности конфигурации. Понятный интерфейс программного комплекса Model Studio CS ЛЭП основан на использовании представленных ниже молулей, команды запуска которых оформляются в виде ленты или выпалающего списка.

1. Мастер гирлянд, предназначенный для создания одноцепных и многоцепных подвесок проводов, тросов и во-локонно-оптических кабелей, позволяет при составлении гирлянды в режиме реального времени генерировать предупреждения о недопустимости соединения деталей, несопрягаемых друг с другом (рис. 1).

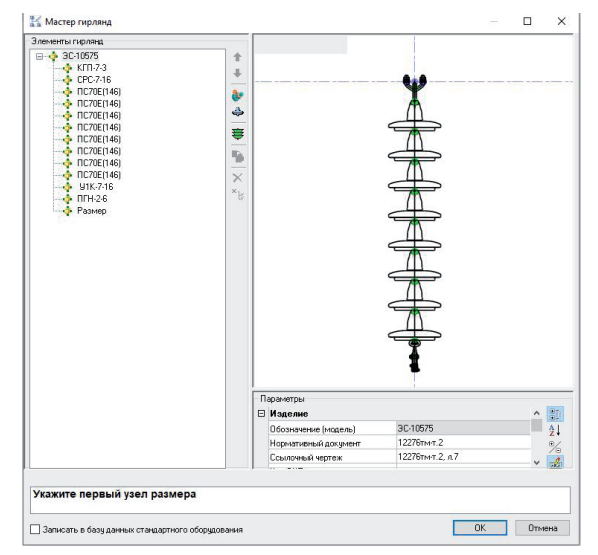

Рис. 1. Мастер гирлянд

Nº1 2022 CADMASTER

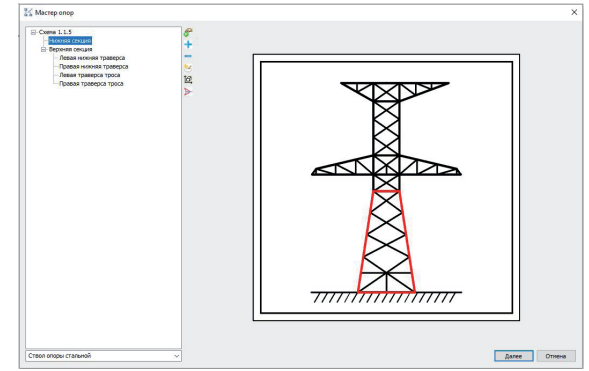

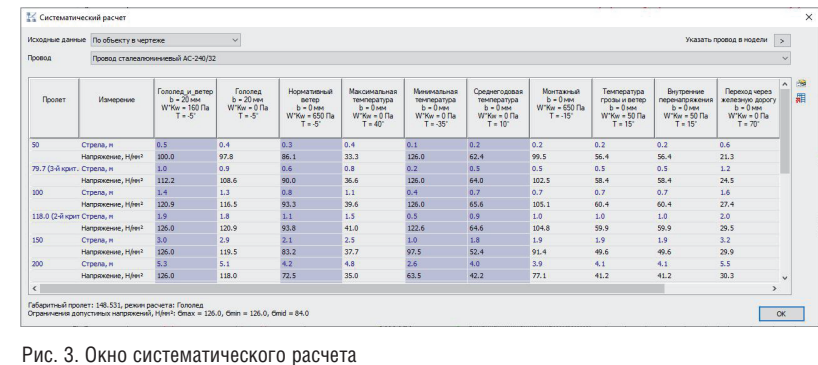

Рис. 2. Мастер опор

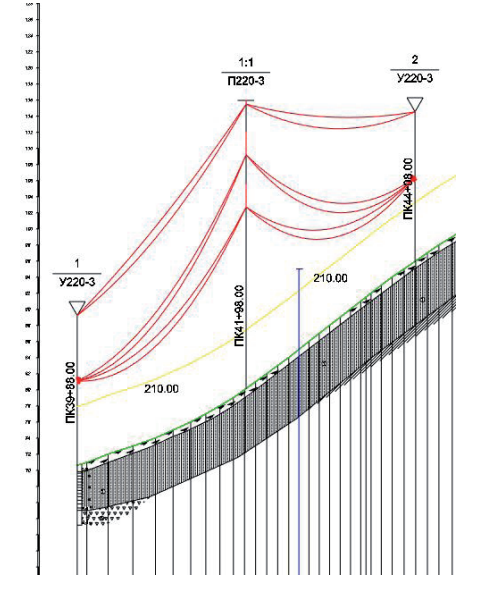

Рис. 4. Создание пересечения проектируемой линии электропередачи с линией связи

- 2. *Мастер опор* служит для создания 3D-модели опор ВЛ на основании геометрических размеров и сортамента материалов, указанных в типовых сериях (рис. 2). При последующем расчете нагрузок на фундамент учитывается ветровая нагрузка на конструкцию опоры.
- 3. *Модуль расчета* предоставляет пользователям функционал, необходимый для анализа результатов расчета, корректности ввода исходных данных и соответствия габаритных расстояний от токоведущих частей до заземленных конструкций опор ВЛ требованиям нормативно-технической документации (рис. 3).
- 4. *Модуль пересечений* позволяет на основании преднастроенных условий выполнить проверку габаритных расстояний от проектируемой ВЛ до земли, пересекаемых естественных преград и инженерных коммуника-

ций (рис. 4). Если расчетные расстояния не соответствуют требуемым, выявленные коллизии визуально отображаются на продольном профиле трассы воздушной линии.

- 5. *Графический модуль* разработан для генерации 3D-модели ВЛ, параметры которой соответствуют расчетным условиям, заданным пользователем при проектировании линии электропередачи. С помощью ин формационной системы CADLib Модель и Архив модель трассы ВЛ в виде 3D-графики (рис. 5) может быть интегрирована в общее пространство проектирования со смежными специальностями.
- 6. *Мастер экспорта* позволяет организовать получение выходных документов проектной документации как в виде отдельного документа по запросу пользователя, так и в виде готового пакета документов (рис. 6).

Вид шаблонов документов настраивается в соответствии с принятыми в организации стандартами, что позволяет минимизировать временные затраты при проектировании.

Использование специализированного программного обеспечения значительно упрощает решение поставленных задач и сокращает время разработки документации, что в конечном итоге обеспечивает проектной организации существенную экономию средств. Программный комплекс Model Studio CS ЛЭП, разработанный на территории нашей страны, ориентирован на запросы и технические требования отечественного пользователя. Наличие обратной связи позволяет оперативно дорабатывать и изменять функционал в соответствии с пожеланиями проектировщиков.

*Максим Прокофьев, ведущий инженер по сопровождению ПО ГК "СиСофт" (CSoft)*

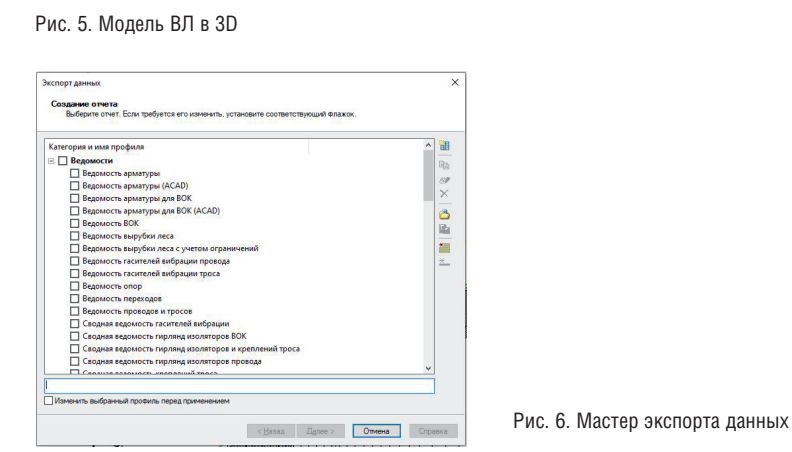

No1 | 2022 | CADMASTER